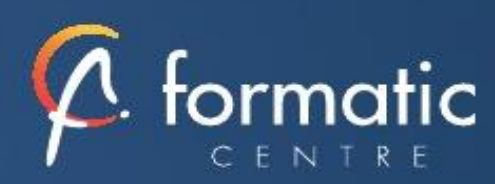

# Correspondant micro-informatique (niveau1)

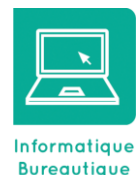

# **Objectifs**

• Savoir satisfaire les besoins en termes de support technique 1er niveau avec Microsoft Windows 7 ou Windows 8.1.

# **Participants**

• Bonne connaissance de Windows et d'une ou plusieurs applications bureautiques.

## Prérequis

• Pas de prérequis spécifiques

# Méthodes pédagogiques

- Tour de table pour validation des attentes spécifiques, des objectifs, du programme…
- Formation délivrée en présentiel. Le formateur alterne entre méthode démonstrative, interrogative et mise en œuvre par des travaux pratiques
- Ordinateurs avec environnement logiciel spécifique, connexion internet, tableau blanc ou paperboard, vidéoprojecteur.
- Support de cours numérique remis à chaque participant.

## Modalités d'évaluation

- La validation des acquis sera réalisée à travers un quiz et/ou une certification
- Une évaluation qualitative de la formation sera complétée par le stagiaire

## Durée

• 3 jours soit 21 heures

## Tarifs et dates

• [Voir nos plannings](https://www.formatic-centre.fr/) et nos tarifs

*Bientôt amené à solutionner les problèmes informatiques de vos collègues ? cette formation est faite pour vous Cette formation est proposée en intra-entreprise*

## ✓ **Introduction**

Présentation de la formation, des participants et de leurs attentes spécifiques

## ✓ **Découverte du PC (Physique et Logique)**

Description et composition Branchement et démarrage Présentation des périphériques et connecteurs Carte mère (Processeur, Ram, Chipset, Bus PCI, PCI...) Cartes contrôleurs (SATA, SAS, Réseau, Vidéo,...) Ports (USB, Firewire, ...) Le BIOS (description et paramétrage) Démontage / Montage d'un PC

## **Installation de Windows**

Planification et récupération d'informations et de pilotes Installation, partitionnement et formatage Mise à jour et optimisation Installation des pilotes non présents dans le media d'installation

# ✓ **Résolution des problèmes liés au processus de démarrage et d'autres problèmes systèmes**

Description du processus de démarrage Contrôle des paramètres système Modification des propriétés de démarrage Restauration d'un ordinateur à son état précédent

## ✓ **Gestion des disques**

Initialisation des disques Type de partition et de formatage

## ✓ **Configuration et gestion des systèmes de fichiers**

Utilisation de la console Gestion des disques Création de partitions, extensions et réductions Formatage

## ✓ **Surveillance des ressources et des performances**

Observateurs d'événements Détermination des informations système Gestionnaire des tâches Ensembles collecteur de données

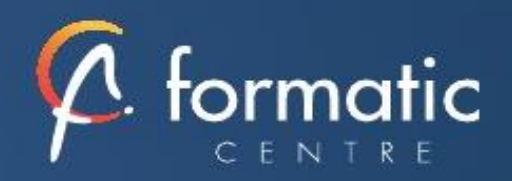

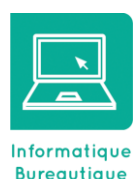

# **Objectifs**

• Savoir satisfaire les besoins en termes de support technique 1er niveau avec Microsoft Windows 7 ou Windows 8.1.

# **Participants**

• Bonne connaissance de Windows et d'une ou plusieurs applications bureautiques.

## Prérequis

• Pas de prérequis spécifiques

## Méthodes pédagogiques

- Tour de table pour validation des attentes spécifiques, des objectifs, du programme…
- Formation délivrée en présentiel. Le formateur alterne entre méthode démonstrative, interrogative et mise en œuvre par des travaux pratiques
- Ordinateurs avec environnement logiciel spécifique, connexion internet, tableau blanc ou paperboard, vidéoprojecteur.
- Support de cours numérique remis à chaque participant.

## Modalités d'évaluation

- La validation des acquis sera réalisée à travers un quiz et/ou une certification
- Une évaluation qualitative de la formation sera complétée par le stagiaire

#### Durée

• 3 jours soit 21 heures

## Tarifs et dates

• [Voir nos plannings](https://www.formatic-centre.fr/) et nos tarifs

## ✓ **Configuration de l'environnement du bureau**

Configuration des paramètres du bureau de l'utilisateur Configuration des paramètres système Description des profils

## ✓ **Généralités sur les réseaux**

Etendue des réseaux Composants de base de la connectivité Topologie, technologie, extension du réseau Protocoles TCP/IP

## ✓ **Présentation de Windows et de la gestion de réseau**

Présentation des réseaux Implémentation de la gestion de réseau Outils d'administration de Windows

## ✓ **Configuration de Windows pour le fonctionnement sur des réseaux Microsoft**

Création de comptes locaux Configuration de la sécurité locale Intégration d'un ordinateur dans un domaine Active Directory

## ✓ **Logiciels divers**

Antivirus / AntiSpyware / Pare-feu Outils de diagnostic (Sandra Soft,...)

## ✓ **Bilan, évaluation et synthèse de la formation**